# **Métodos numéricos para o cálculo de sistemas de equações não lineares**

## **Introdução**

 Um sistema de equações não lineares é um sistema constituído por combinação de funções algébricas e funções transcendentes, tais como a função exponencial, a função logaritmo, as funções trigonométricas, etc.

 Devido à não linearidade dos sistemas de equações não lineares eles não podem ser reduzidos à forma matricial *Ax* = *b* , de modo que nem o cálculo direto pelo método de eliminação gaussiana nem por inversão de matrizes pode ser aplicado. Outra dificuldade vem da diversidade de funções transcendentes que impede a elaboração de algoritmo que possa ser aplicado a um sistema de equações não lineares genérico.

 Um sistema de três equações não lineares contendo três incógnitas *x, y*, *z* pode ser escrito na forma padrão como:

$$
f(x, y, z) = 0
$$
  
 
$$
g(x, y, z) = 0
$$
  
 
$$
h(x, y, z) = 0
$$
 (1)

 A Tabela 1 apresenta exemplos de sistemas de equações não lineares expressos na forma padrão na coluna direita, de acordo com a equação (1).

| <b>Sistema</b>              | Forma padrão                                     |  |  |
|-----------------------------|--------------------------------------------------|--|--|
| $x - ln y = 2$              | $f(x, y) = x - \ln y - 2$                        |  |  |
| $x^2 + y = 0$               | $g(x, y) = x^2 + y$                              |  |  |
| $x_1 + x_2^3 - x_3 = 1$     | $f(x_1, x_2, x_3) = x_1 + x_2^3 - x_3 - 1$       |  |  |
| $e^{x_1}-2x_2+\sqrt{x_3}=0$ | $g(x_1, x_2, x_3) = e^{x_1} - 2x_2 + \sqrt{x_3}$ |  |  |
| $x_1 + x_2 - x_3 = 5$       | $h(x_1, x_2, x_3) = x_1 + x_2 - x_3 - 5$         |  |  |

Tabela 1. Exemplos de sistemas de equações não lineares

#### **Significado gráfico da solução do sistema de equações não lineares**

 A solução de um sistema de equações não lineares é o *lócus* no qual as curvas representadas pelas equações não lineares se interceptam. A Fig. 1 apresenta o gráfico contendo as curvas das equações não lineares

$$
-x2 + 2y2 = 4
$$
  
2x<sup>2</sup> - y = 1 (2)

que possui duas raízes no intervalo [-2; 2].

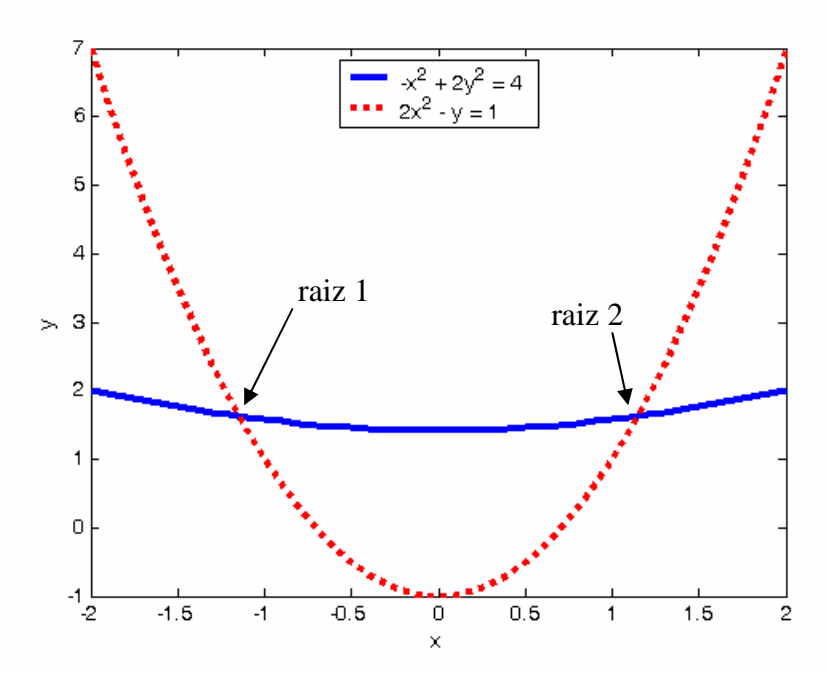

Fig. 1. Gráfico mostrando o *locus* da solução do sistema de equações não lineares.

## **Método de Gauss-Seidel**

 A solução do sistema de equações não lineares pelo método de Gauss-Seidel é feito da mesma forma que na solução de um sistema de equações lineares. Considere um sistema com duas equações não lineares:

$$
f(x, y) = 0
$$
  
 
$$
g(x, y) = 0
$$
 (3)

Podemos escrever o sistema de equações (3) na forma:

$$
x = f^*(x, y)
$$
  
\n
$$
y = g^*(x, y)
$$
\n(4)

As equações (4) são as funções para o cálculo iterativo pelo método de Gauss-Seidel:

$$
x_{i+1} = f * (x_i, y_i)
$$
  
\n
$$
y_{i+1} = g * (x_{i+1}, y_i), i = 0, 1, 2, ...
$$
\n(5)

Para  $i = 0$ , escolhemos arbitrariamente os valores iniciais  $x_0$  e  $y_0$ .

## **Critério de convergência para o método de Gauss-Seidel:**

 O critério de convergência do método de Gauss-Seidel é satisfeito quando o desvio absoluto nas variáveis *x* e *y* for inferior ao o erro especificado ε:

$$
\left| x_{i+1} - x_i \right| < \varepsilon
$$
\n
$$
\left| y_{i+1} - y_i \right| < \varepsilon \tag{6}
$$

## **Exemplo**

Cálculo da solução do sistema de equações não lineares (2) pelo método de Gauss-Seidel:

$$
-x2 + 2y2 = 4
$$
  
2x<sup>2</sup> - y = 1 (2)

## **Solução**

Escrevemos o sistema de equações isolando as variáveis *x* e *y*, respectivamente na primeira e na segunda equação de (2):

$$
x = \pm \sqrt{2y^2 - 4}
$$
  
y = 2x<sup>2</sup> - 1 (7)

O sinal ± na primeira equação é utilizado, respectivamente para o cálculo das raízes positiva e negativa em (2). Vamos considerar o sinal negativo na primeira equação em (7) para o cálculo da raiz negativa pelo método de Gauss-Seidel:

$$
x_{i+1} = -\sqrt{2y_i^2 - 4}
$$
  
\n
$$
y_{i+1} = 2x_{i+1}^2 - 1
$$
\n(8)

Vamos escolher o valor inicial  $y_0 = 2$  por inspeção do gráfico mostrado na Fig. 1. A Tabela 2 apresenta os resultados do cálculo para cinco iterações, mostrando que o cálculo é divergente pois tanto os valores das variáveis como os desvios  $\delta_x$  e  $\delta_y$  são crescentes.

Tabela 2. Resultados do cálculo do sistema de equações não lineares pelo método de Gauss-Seidel

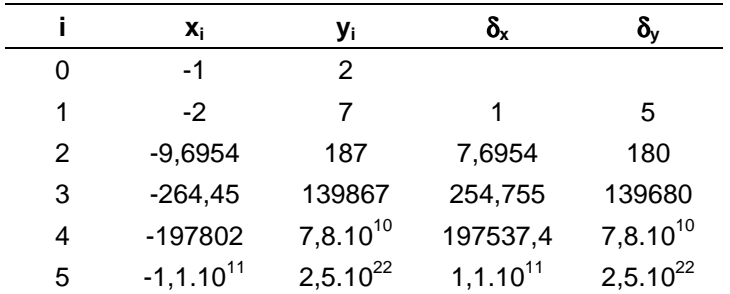

Para que o cálculo pelo método de Gauss-Seidel seja convergente, vamos permutar a ordem das equações no sistema (2):

$$
2x2 - y = 1
$$
  
-x<sup>2</sup> + 2y<sup>2</sup> = 4 (9)

A partir do sistema permutado (9), escrevemos as equações para o cálculo iterativo da raiz negativa de *x*:

$$
x = -\sqrt{0.5 (y+1)}
$$
  
y =  $\sqrt{0.5 (x^2 + 4)}$  (10)

Os resultados do cálculo convergente estão apresentados na Tabela 3. Com seis iterações, a solução do sistema de equações não lineares (2) é dado por *x* = -1,1468 e *y* = 1,6302, com desvio inferior a  $10^{-4}$ .

| i | X <sub>i</sub> | Уi     | $\delta_{\sf x}$ | δ,            |
|---|----------------|--------|------------------|---------------|
| 0 | -1             | 2      |                  |               |
| 1 | $-1,2247$      | 1,6583 | 0,2247           | 0,3417        |
| 2 | $-1,1529$      | 1,6324 | 0,0719           | 0,0260        |
| 3 | $-1,1473$      | 1,6304 | 0,0056           | 0,0020        |
| 4 | $-1,1468$      | 1,6302 | 0,0004           | 0,0002        |
| 5 | $-1,1468$      | 1,6302 | $3,3.10^{-5}$    | $1,2.10^{-5}$ |

Tabela 3. Resultados do cálculo do sistema de equações não lineares pelo método de Gauss-Seidel

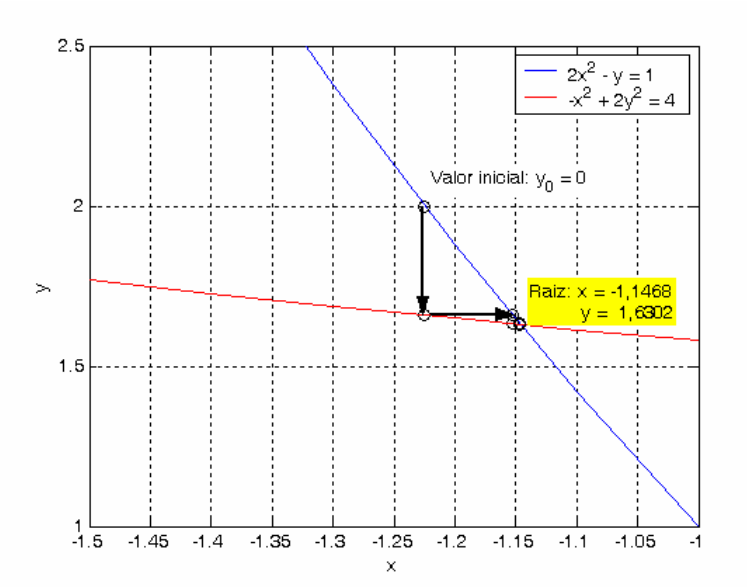

Fig. 2. Gráfico mostrando a sequência dos valores calculados pelo método de Gauss-Seidel convergente.

## **Roteiro Matlab**

```
% Solucao do sistema não linear: metodo de Gauss-Seidel 
x0 = -1; y0 = 2; % Valor inicial
dx = 1; dy = 1; i = 0; erro = 1e-4; % Definição dos desvios iniciais 
while dx > erro & dy > erro 
   disp(['i = ' num2str(i) ' x = ' num2str(x0) ' y = ' num2str(y0)]);
   xn = -sqrt(0.5*(y0 + 1));yn = sqrt(0.5*(xn.^2 + 4));dx = abs(xn - x0); dy = abs(yn - y0);x0 = xn; y0 = yn; i = i + 1;end
```
#### **Método de Newton-Raphson**

 Devido ao fato que o método de Gauss-Seidel nem sempre converge, utiliza-se o método Newton-Raphson, que é baseado na derivada das funções e se existir uma raiz do sistema próxima ao valor inicial, o método irá convergir para a solução.

 O método de Newton-Raphson, que foi desenvolvido para o cálculo de raízes de equações não lineares, também pode ser aplicado para o cálculo iterativo da solução de sistemas de equações não lineares. Vamos desenvolver o método para um sistema de duas equações não lineares:

$$
f(x, y) = 0
$$
  
 
$$
g(x, y) = 0
$$
 (11)

Expandindo as funções  $f(x, y)$  e  $g(x, y)$  em séries de Taylor em torno de  $(x_i, y_i)$  vem:

$$
f(x, y) = f(xi, yi) + fx(xi, yi)(x - xi) + fy(xi, yi)(y - yi) + ... = 0
$$
  
g(x, y) = g(x<sub>i</sub>, y<sub>i</sub>) + g<sub>x</sub>(x<sub>i</sub>, y<sub>i</sub>)(x - x<sub>i</sub>) + g<sub>y</sub>(x<sub>i</sub>, y<sub>i</sub>)(y - y<sub>i</sub>) + ... = 0

nas quais:

$$
f_x(x_i, y_i) \equiv \frac{\partial f}{\partial x}\Big|_{(x_i, y_i)} \quad \text{e} \quad f_y(x_i, y_i) \equiv \frac{\partial f}{\partial y}\Big|_{(x_i, y_i)}
$$
\n
$$
g_x(x_i, y_i) \equiv \frac{\partial g}{\partial x}\Big|_{(x_i, y_i)} \quad \text{e} \quad g_y(x_i, y_i) \equiv \frac{\partial g}{\partial y}\Big|_{(x_i, y_i)}
$$

Truncando as séries de Taylor até os termos de 1ª ordem

$$
f_x(x_i, y_i) \Delta x_i + f_y(x_i, y_i) \Delta y_i = -f(x_i, y_i)
$$
  

$$
g_x(x_i, y_i) \Delta x_i + g_y(x_i, y_i) \Delta y_i = -g(x_i, y_i)
$$

Escrevendo na forma matricial:

$$
\begin{bmatrix} f_x(x_i, y_i) & f_y(x_i, y_i) \\ g_x(x_i, y_i) & g_y(x_i, y_i) \end{bmatrix} \cdot \begin{bmatrix} \Delta x_i \\ \Delta y_i \end{bmatrix} = \begin{bmatrix} -f(x_i, y_i) \\ -g(x_i, y_i) \end{bmatrix}
$$
(12)

 A solução do sistema de equações lineares (12) pode ser utilizado na solução do sistema de equações não lineares empregando o seguinte esquema iterativo:

$$
\begin{bmatrix} x_{i+1} \\ y_{i+1} \end{bmatrix} = \begin{bmatrix} x_i \\ y_i \end{bmatrix} + \begin{bmatrix} \Delta x_i \\ \Delta y_i \end{bmatrix}
$$
 (13)

A solução é obtida quando o critério de convergência for satisfeito:

$$
\Delta x_i < \varepsilon \tag{14}
$$
\n
$$
\Delta y_i < \varepsilon
$$

#### **Exemplo**

 Cálculo da solução do sistema de equações não lineares (2) pelo método de Newton-Raphson:

$$
-x2 + 2y2 = 4
$$
  
2x<sup>2</sup> - y = 1 (2)

## **Solução**

Primeiramente temos que escrever o sistema de equações (2) na forma padrão:

$$
f(x, y) = -x2 + 2y2 - 4
$$
  
g(x, y) = 2x<sup>2</sup> - y - 1 (15)

 Para calcular os incrementos ∆*x<sup>i</sup>* e ∆*y<sup>i</sup>* vamos calcular as expressões das derivadas parciais de primeira ordem:

$$
f_x(x, y) = -2x, \quad f_y(x, y) = 4y
$$
  
\n
$$
g_x(x, y) = 4x, \quad g_y(x, y) = -1
$$
\n(16)

Substituindo (15) e (16) na equação (12), resulta o sistema de equações lineares:

$$
\begin{bmatrix} -2x_i & 4y_i \\ 4x_i & -1 \end{bmatrix} \cdot \begin{bmatrix} \Delta x_i \\ \Delta y_i \end{bmatrix} = \begin{bmatrix} -x_i^2 + 2y_i^2 - 4 \\ 2x_i^2 - y_i - 1 \end{bmatrix}
$$
(17)

A solução de (17) fornece os valores dos incrementos  $\Delta x_i$  e  $\Delta y_i$  que serão usados em:

$$
\begin{bmatrix} x_{i+1} \\ y_{i+1} \end{bmatrix} = \begin{bmatrix} x_i \\ y_i \end{bmatrix} + \begin{bmatrix} \Delta x_i \\ \Delta y_i \end{bmatrix}
$$
 (13)

## **Cálculo numérico passo-a-passo**

Iniciando o cálculo de (17) com os valores iniciais:  $i = 0$ ,  $x_0 = -1$  e  $y_0 = 2$ , obtém-se:

$$
\begin{bmatrix} 2 & 8 \ -4 & -1 \end{bmatrix} \cdot \begin{bmatrix} \Delta x_0 \\ \Delta y_0 \end{bmatrix} = \begin{bmatrix} -3 \\ -1 \end{bmatrix}
$$

A solução deste sistema fornece:  $\Delta x_0 = -0.1667$  e  $\Delta y_0 = -0.3333$ . Substituindo em (13):

$$
\begin{bmatrix} x_1 \\ y_1 \end{bmatrix} = \begin{bmatrix} x_0 \\ y_0 \end{bmatrix} + \begin{bmatrix} \Delta x_0 \\ \Delta y_0 \end{bmatrix} = \begin{bmatrix} -1 \\ 2 \end{bmatrix} + \begin{bmatrix} -0.1667 \\ -0.3333 \end{bmatrix} = \begin{bmatrix} -1.1667 \\ 1.6667 \end{bmatrix}
$$

Substituindo os valores obtidos acima,  $i = 1$ ,  $x_1 = -1,1667$  e  $y_1 = 1,6667$ , na equação (17), obtém-se:

$$
\begin{bmatrix} 2,3333 & 6,6667 \\ -4,6667 & -1 \end{bmatrix} \cdot \begin{bmatrix} \Delta x_1 \\ \Delta y_1 \end{bmatrix} = \begin{bmatrix} -0,1944 \\ -0,0556 \end{bmatrix}
$$

A solução deste sistema fornece:  $\Delta x_1 = 0.0196$  e  $\Delta y_1 = -0.0360$ . Substituindo em (13):

$$
\begin{bmatrix} x_2 \\ y_2 \end{bmatrix} = \begin{bmatrix} x_1 \\ y_1 \end{bmatrix} + \begin{bmatrix} \Delta x_1 \\ \Delta y_1 \end{bmatrix} = \begin{bmatrix} -1,1667 \\ 1,6667 \end{bmatrix} + \begin{bmatrix} 0,0196 \\ -0,0360 \end{bmatrix} = \begin{bmatrix} -1,1470 \\ 1,6306 \end{bmatrix}
$$

Novamente, tomando-se os valores calculados acima,  $i = 2$ ,  $x_2 = -1,1470$  e  $y_2 = 1,6306$ , na equação (17), obtém-se:

$$
\begin{bmatrix} 2,2941 & 6,5225 \ -4,5882 & -1 \end{bmatrix} \cdot \begin{bmatrix} \Delta x_2 \\ \Delta y_2 \end{bmatrix} = \begin{bmatrix} -0,0022 \\ -0,0008 \end{bmatrix}
$$

A solução deste sistema fornece:  $\Delta x_2 = 0,0003$ e  $\Delta y_2 = -0,0004$ . Substituindo em (13):

$$
\begin{bmatrix} x_3 \\ y_3 \end{bmatrix} = \begin{bmatrix} x_2 \\ y_2 \end{bmatrix} + \begin{bmatrix} \Delta x_2 \\ \Delta y_2 \end{bmatrix} = \begin{bmatrix} -1,1470 \\ 1,6306 \end{bmatrix} + \begin{bmatrix} 0,0002 \\ -0,0004 \end{bmatrix} = \begin{bmatrix} -1,1468 \\ 1,6302 \end{bmatrix}
$$

Na próxima iteração (*i* = 4), calculada a partir dos valores *i* = 3,  $x_3$  = -1,1468 e  $y_3$  = 1,6302 obtemos os seguintes resultados:

$$
\begin{bmatrix} 2,2936 & 6,5208 \\ -4,5871 & -1 \end{bmatrix} \begin{bmatrix} \Delta x_3 \\ \Delta y_3 \end{bmatrix} = \begin{bmatrix} -3,0.10^{-7} \\ -1,4.10^{-7} \end{bmatrix}
$$

Como a solução deste sistema fornece os valores:  $\Delta x_3 = 4.3.10^{-8}$  e  $\Delta y_3 = -6.2.10^{-8}$ , que são os valores dos desvios do método de Newton-Raphson, o cálculo das raízes do sistema de equações não lineares (2) convergiu para: *x* = -1,1468 e *y* = 1,6302.

Os resultados do cálculo passo-a-passo estão resumidos na Tabela 4.

|               | x,        | Уı     | ծչ           | ŏ,           |
|---------------|-----------|--------|--------------|--------------|
| 0             | -1        | 2      |              |              |
| 1             | $-1,1667$ | 1,6667 | 0,1667       | 0,3333       |
| $\mathcal{P}$ | $-1,1470$ | 1,6306 | 0,0196       | 0,0360       |
| 3             | $-1,1468$ | 1,6302 | 0,0003       | 0,0004       |
| 4             | $-1,1468$ | 1,6302 | $4,3.10^{8}$ | $6,2.10^{8}$ |

Tabela 4. Resultados do cálculo do sistema de equações pelo método de Newton-Raphson

 Observa-se deste exemplo que o método de Newton-Raphson converge rapidamente para a solução, diferentemente do método de Gauss-Seidel, cuja convergência e rapidez dependerão do sistema de equações não lineares.

#### **Roteiro Matlab**

```
% Sistema de equações não lineares: metodo de Newton-Raphson 
x0 = -1; y0 = 2;dx = 1; dy = 1; i = 0; erro = 1e-4;
while abs(dx) > error & abs(dy) > errordisp([i: 'num2str(i) ' x: 'num2str(x0) ' y: 'num2str(y0) ... ' dx: ' num2str(dx) ' dy: ' num2str(dy)]); 
   A = [-2*x0 4*y0; 4*x0 -1];b = [x0.^2 - 2*y0.^2 + 4; -2*x0.^2 + y0 + 1];delta = A\b;dx = delta(1); dy = delta(2);xn = x0 + dx; yn = y0 + dy; 
   x0 = xn; y0 = yn; i = i + 1;end
```